## WebCaster V110接続設定ガイド(ルータ/VoIPアダプタ)

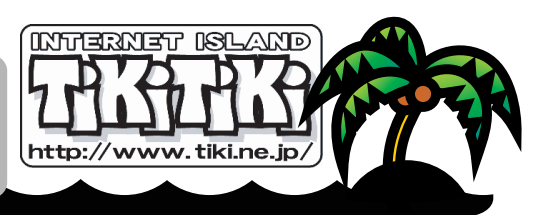

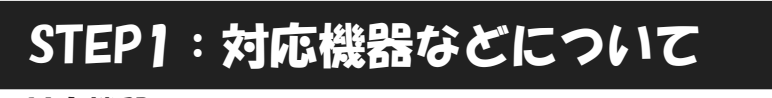

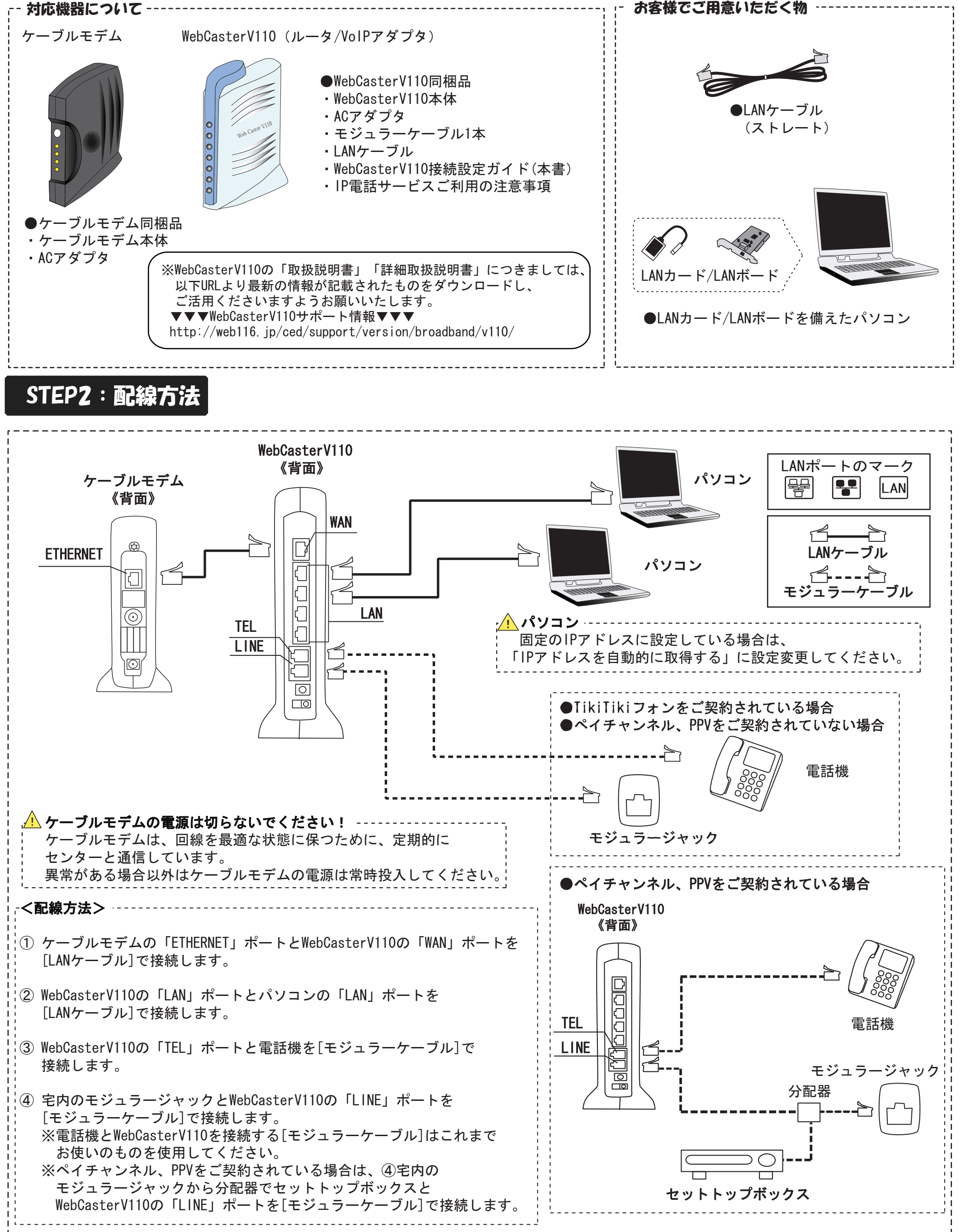

## STEP4:WebCasterV110のランプ状態確認

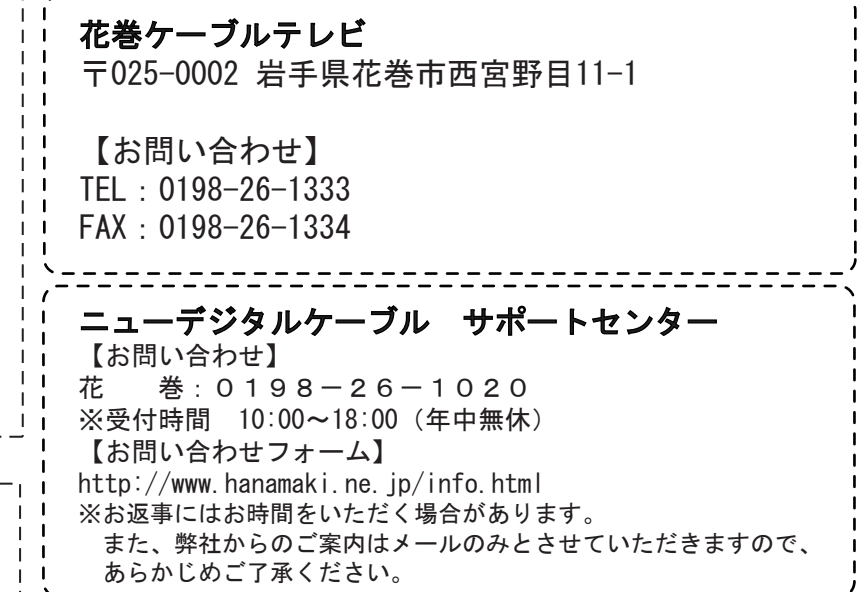

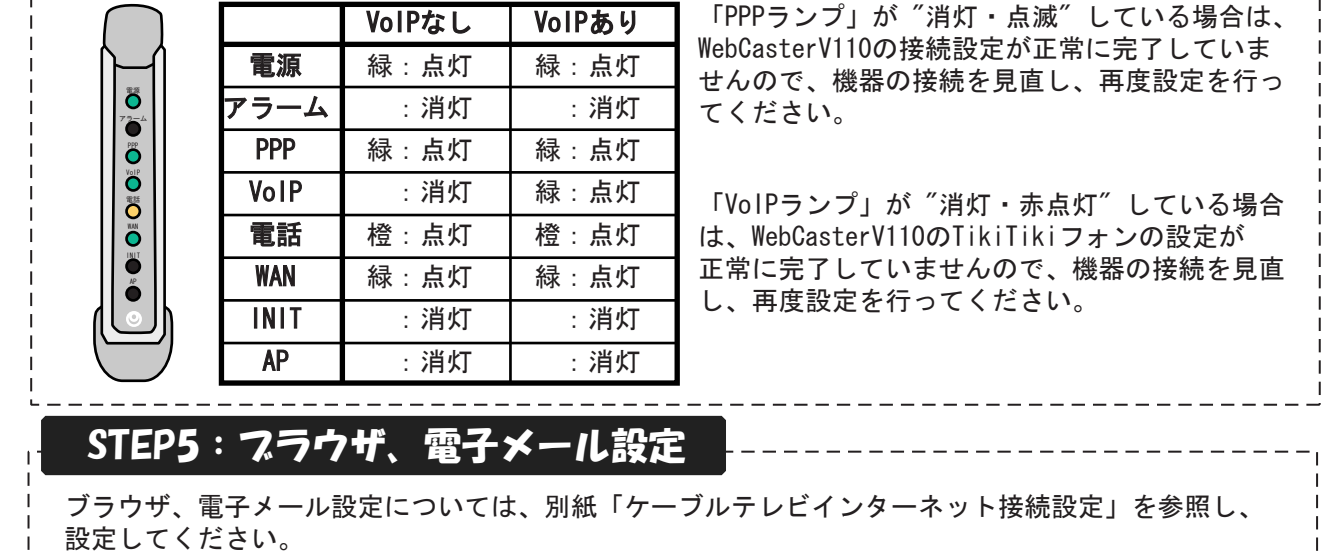

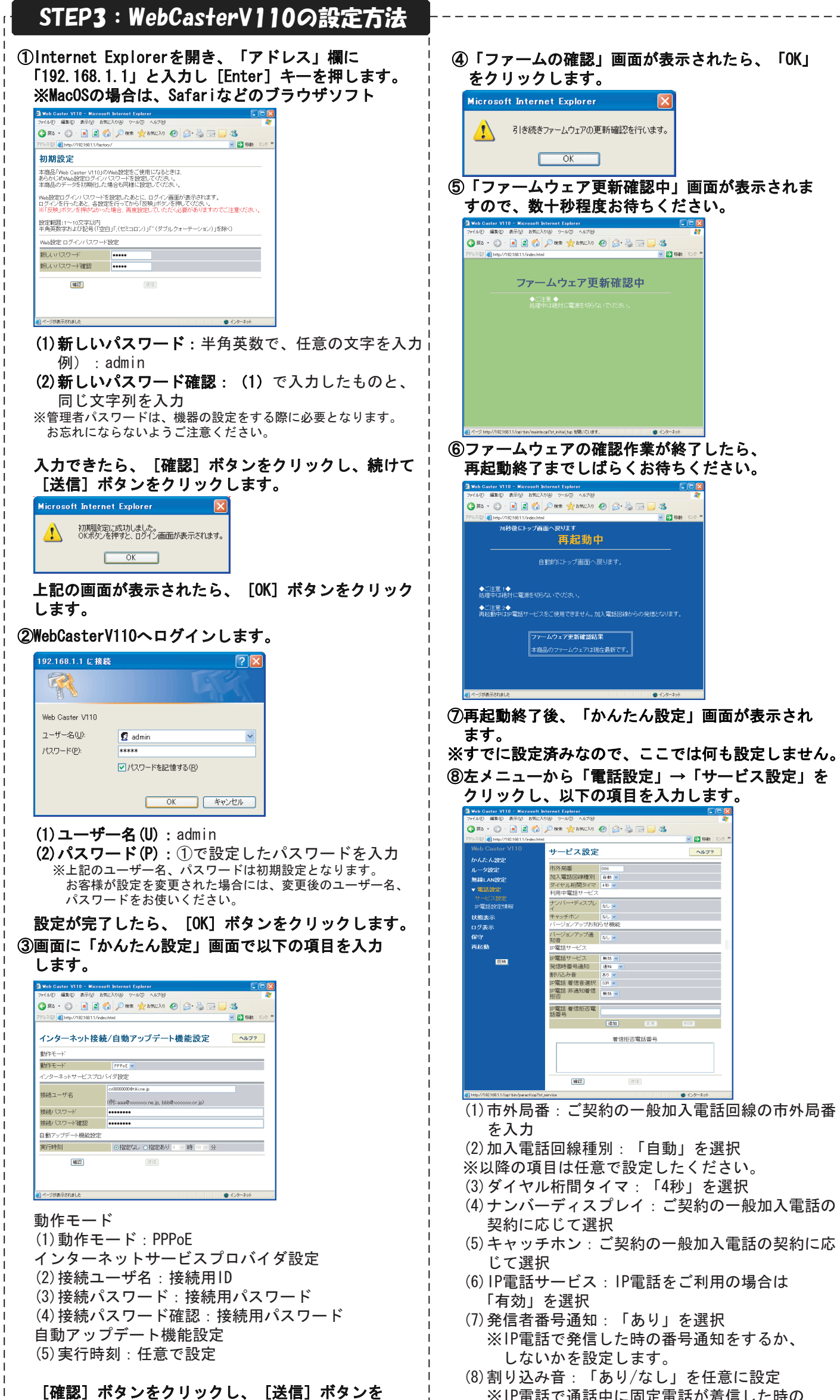

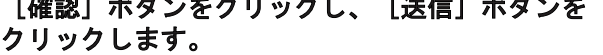

※IP電話で通話中に固定電話が着信した時の 割り込み音を設定します。

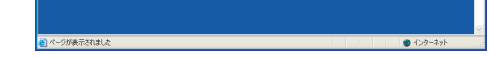

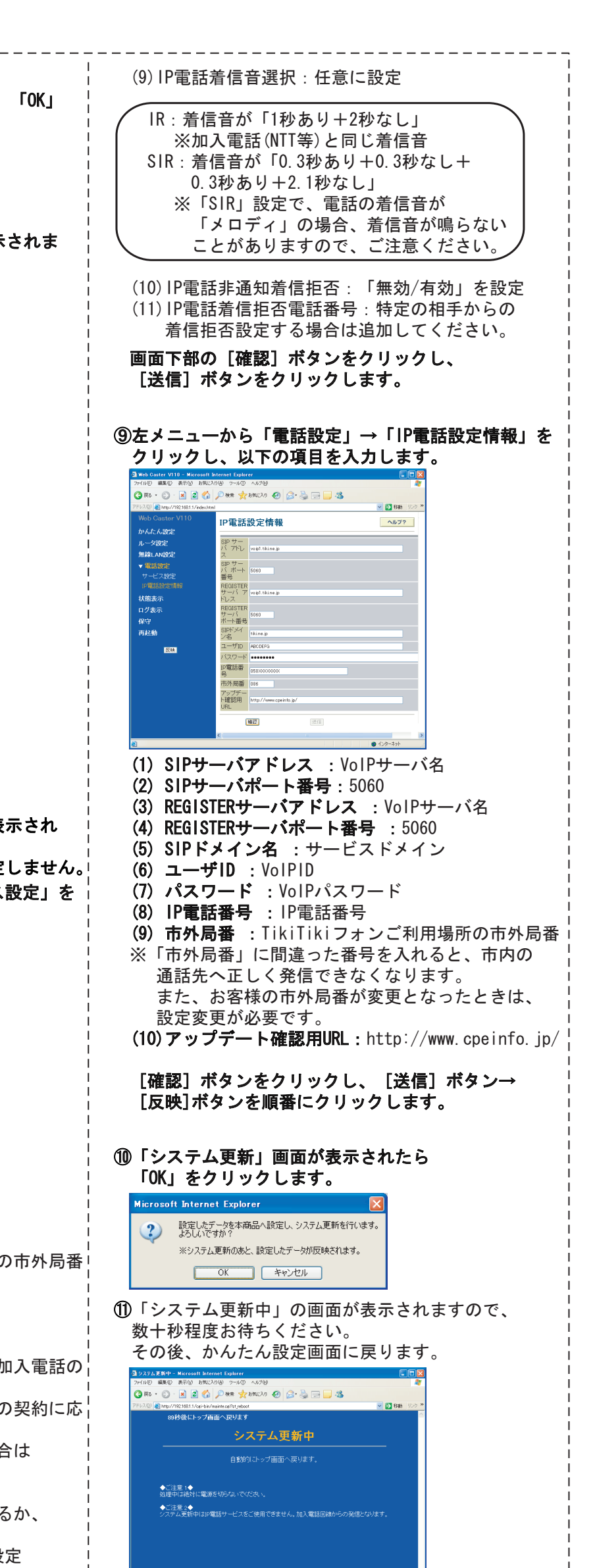